# **RBD – Projekt PuzzledMonkey**

### **Opis projektu**

Celem projektu było stworzenie bazy danych odpowiedzialnej za przechowywanie informacji nt. świata tworzonej przez nas sieciowej gry logicznej PuzzledMonkey oraz implementacja warstwy logicznej w postaci procedur SQL zajmujących się następującymi zadaniami:

- Przygotowanie tabel do nowej rozgrywki
- Wygenerowanie świata
- Wylosowanie klucza odpowiedzi
- Obsługa zdarzeń takich jak wysyłanie wiadomości, ruch graczy, podnoszenie, upuszczanie i obrót kostki
- Obsługa logów odbieranych i wysyłanych do graczy
- Rozstrzyganie poprawnego rozwiązania

Warstwę logiczną tworzą następujące procedury:

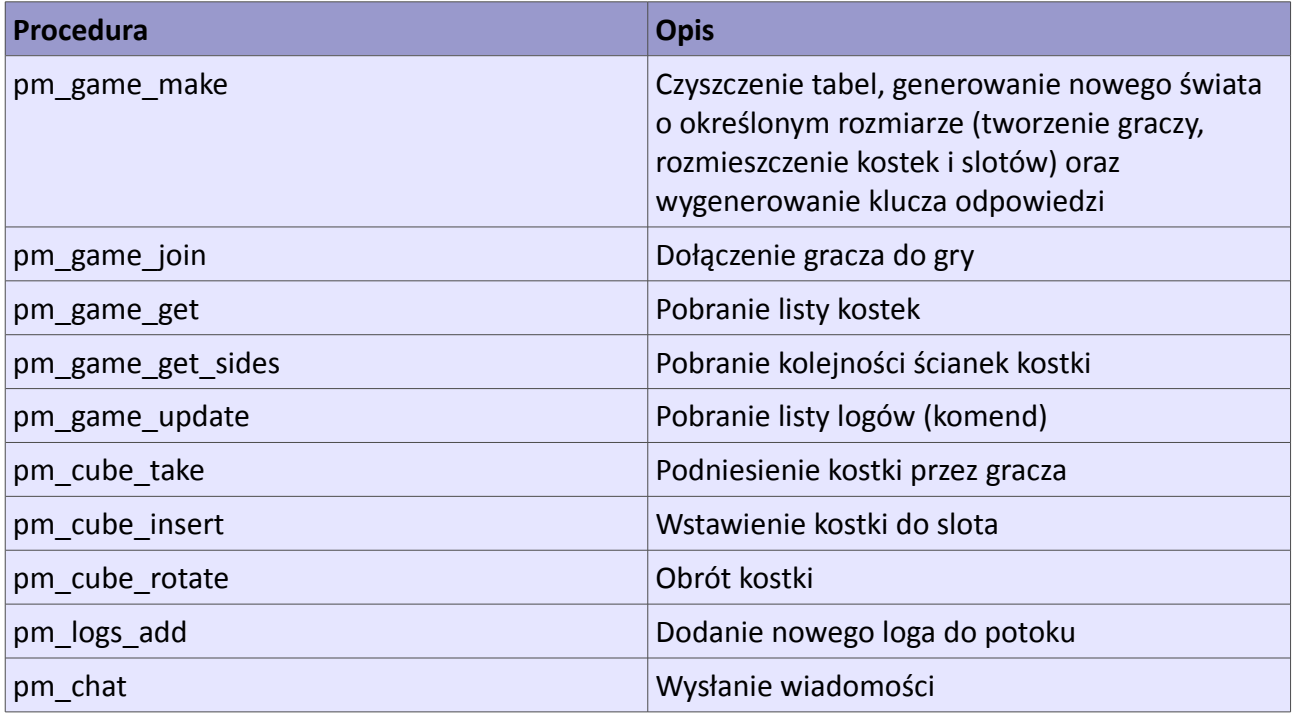

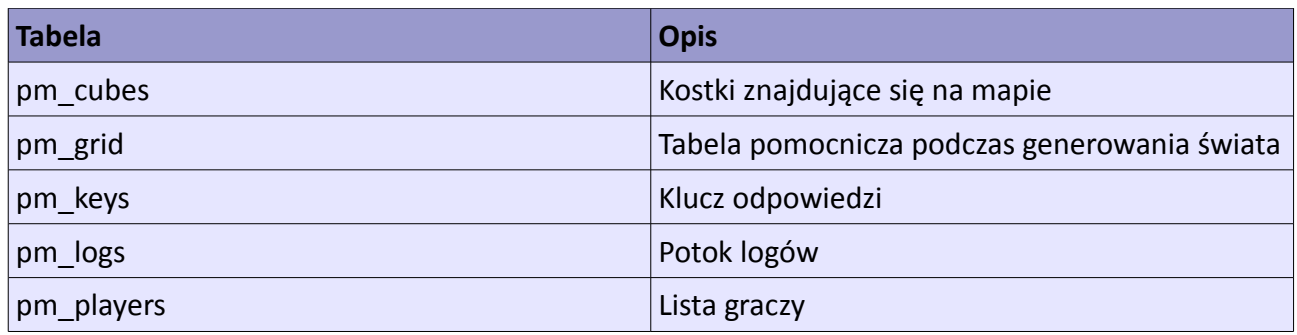

#### Warstwa przechowująca dane składa się z poniższych tabel:

Po rozpoczęciu gry wywoływana jest procedura pm\_game\_make czyszcząca wszystkie tabele zawierające dane z poprzedniej rozgrywki. Następnie do tabeli pm\_grid wstawiane są pozycje graczy oraz slotów jest to tabela pomocnicza wykorzystywana podczas generowania świata, a dokładniej rozmieszczania kostek na mapie. Po wstawieniu powyższych danych następuje wylosowanie pozycji kostek z uwzględnieniem pól zajętych tj. pozycji zajmowanych przez graczy, sloty oraz już umieszczone kostki. Końcowym etapem zakładania gry jest wylosowanie klucza odpowiedzi tj. kolejności w jakiej ułożone mają zostać kostki w odpowiednich slotach.

Po założeniu gry serwer oczekuje procedury pm\_game\_join, wywoływanej przez drugiego gracza po dołączeniu do gry. W tym momencie następuje regularne odbieranie logów przez obu graczy za pomocą procedury pm\_game\_update. Procedura ta zwraca listę akcji wykonanych przez przeciwnika w postaci komend interpretowanych po stronie klienta. Komendy te dodawane są do potoku logów poprzez procedury pm\_cube\_take, pm\_cube\_insert, pm\_cube\_rotate oraz pm chat. Procedura pm\_cube\_insert, oznaczająca wstawienie kostki do slota, sprawdza z kluczem odpowiedzi ułożenie kostek - jeśli wszystkie kostki znajdują się na odpowiednich pozycjach, gra zostaje zakończona.

### Diagram

Ze względu na specyfikę stworzonej przez nas bazy danych nie zawiera ona żadnych jawnych związków pomiędzy tabelami w postaci kluczy obcych z uwagi na realizację logiki w procedurach SQL - na diagramie przedstawione zostały więc tylko logiczne powiązania pomiędzy poszczególnymi tabelami.

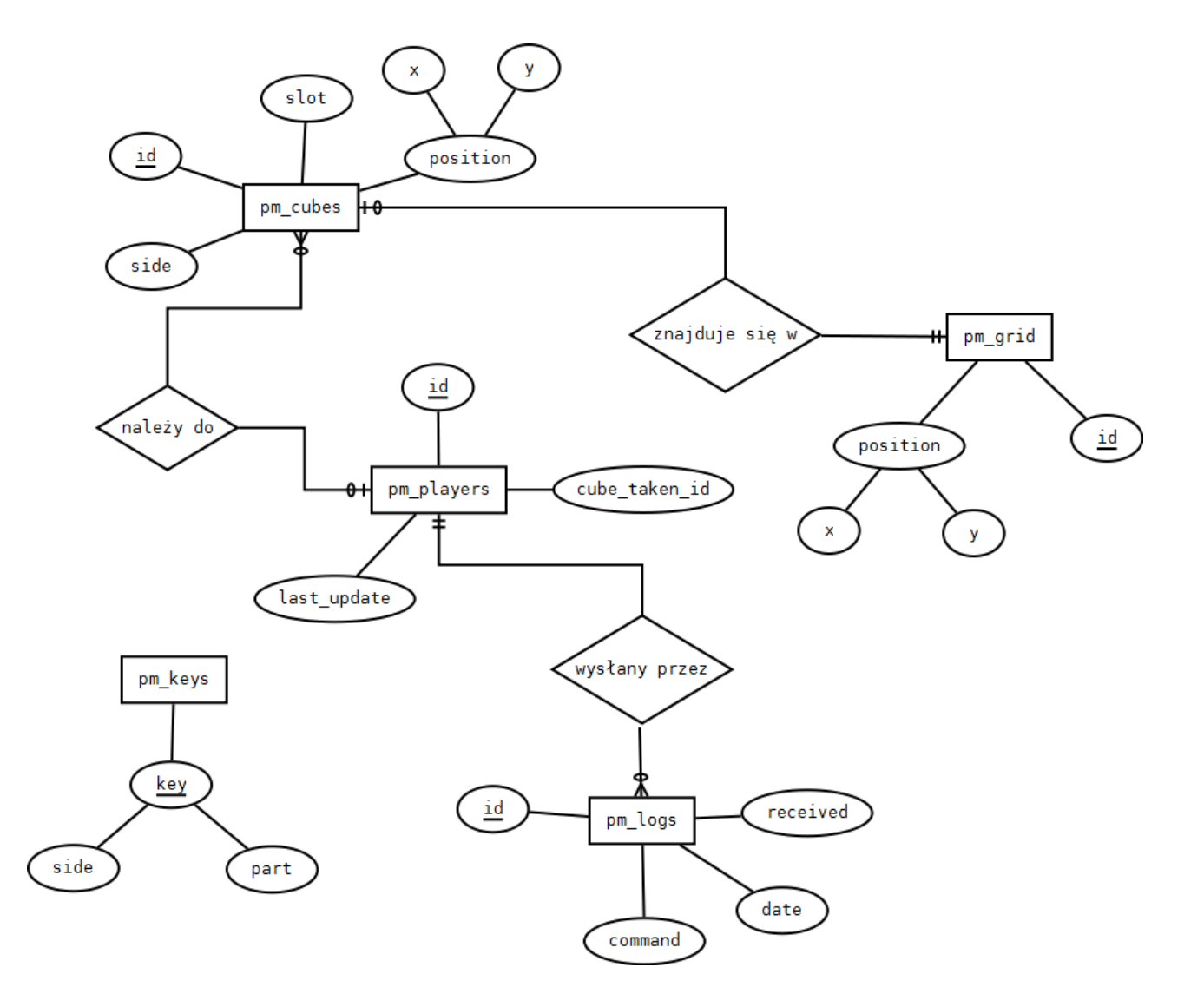

## **Fragmenty tabel**

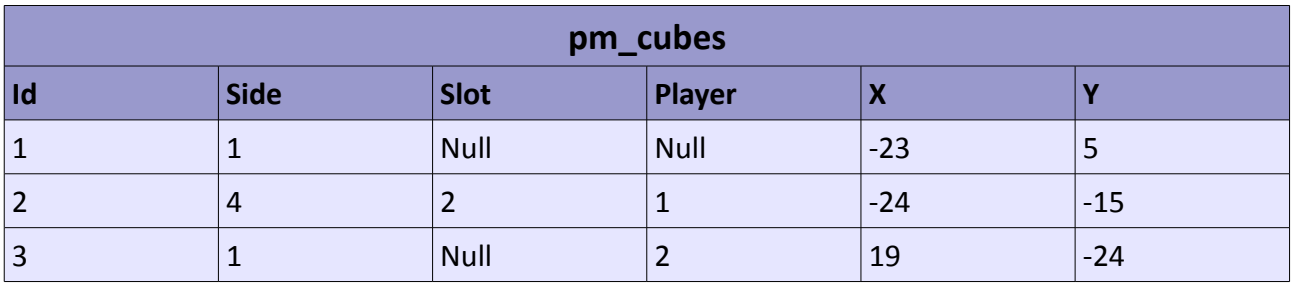

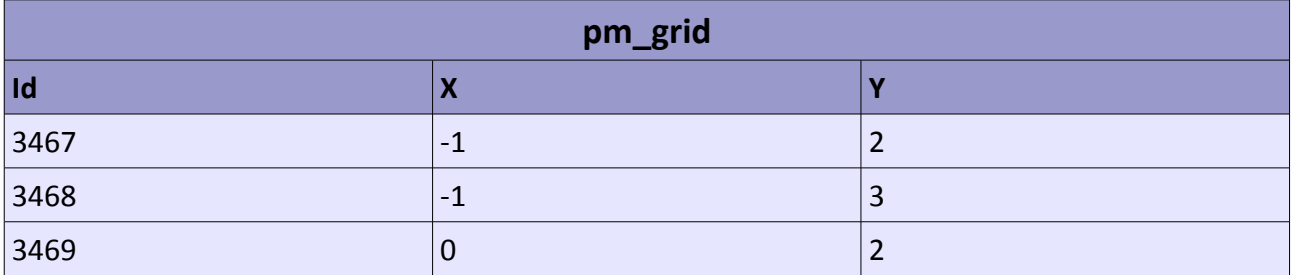

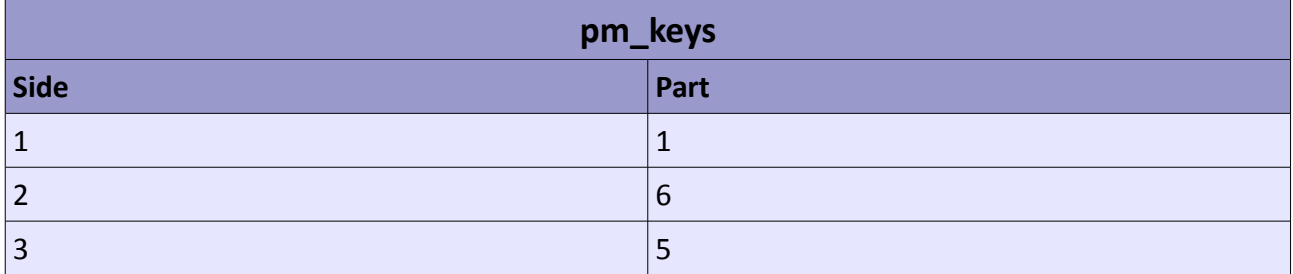

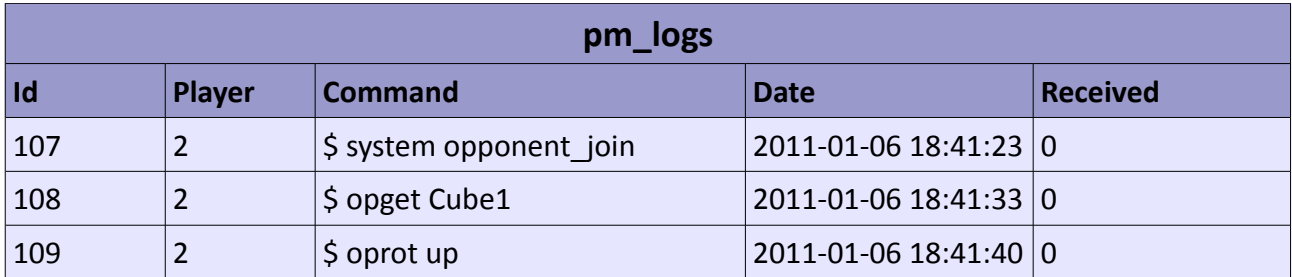

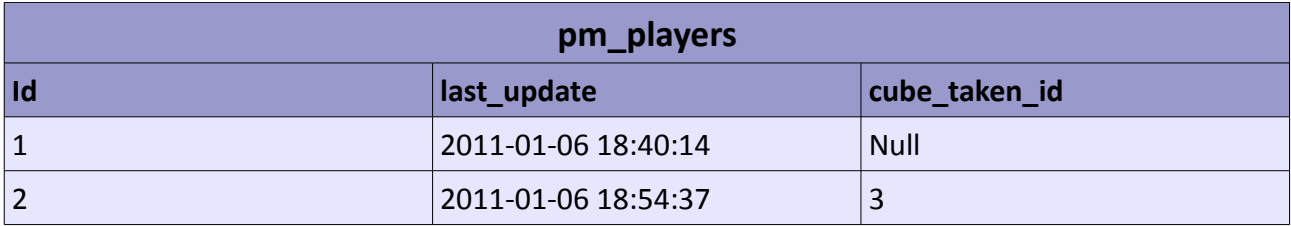